The group created a PowerPoint presentation. The student selected one of the examples from an array of three choices. This was entered by another group member. The student helped present the information by advancing the slides using a switch.

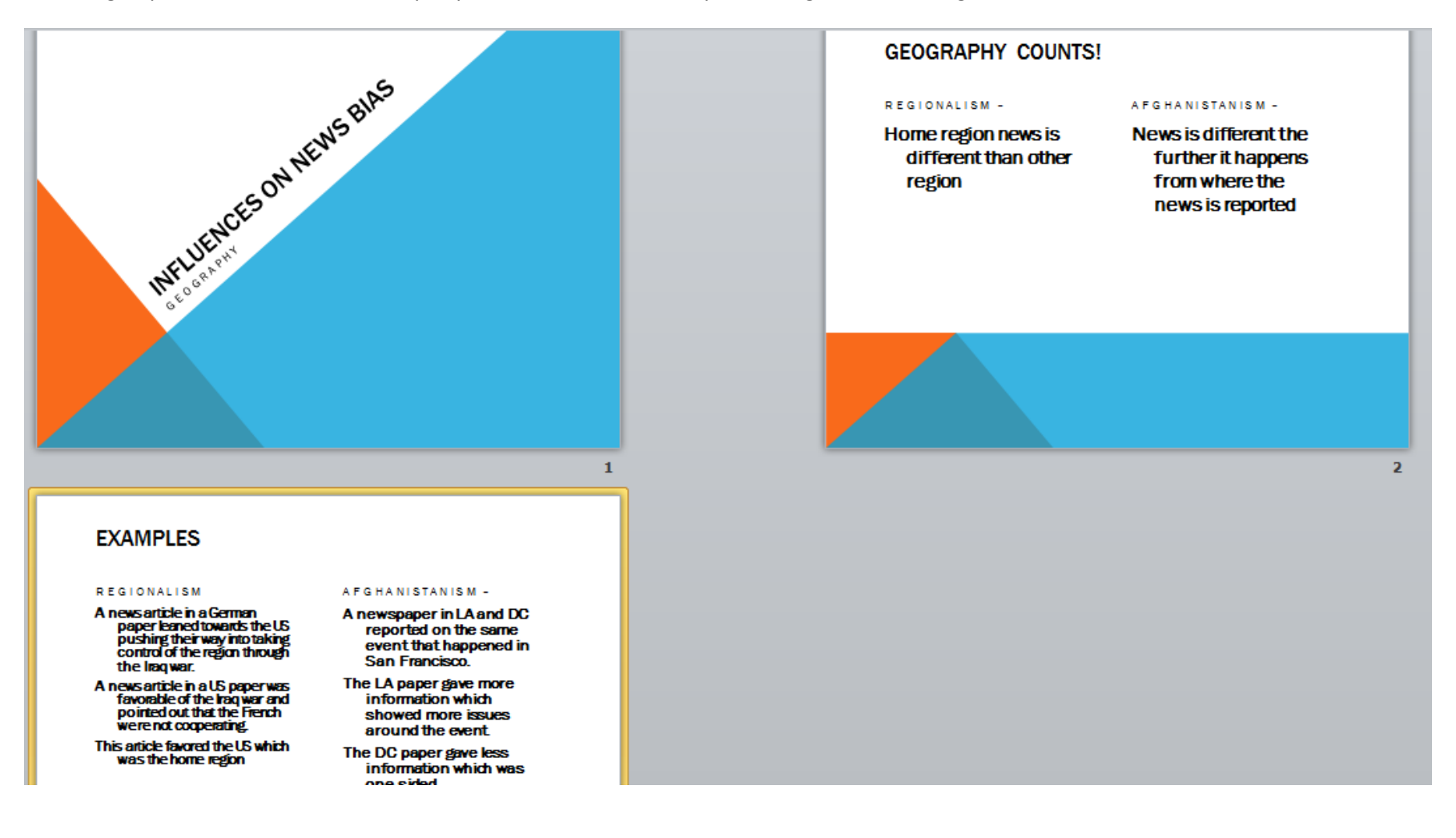